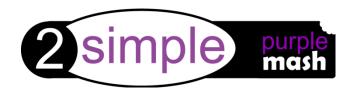

### Dear Parent/Carer,

We have recently subscribed to Purple Mash, which is a creative educational website for children. Purple Mash is a cross-curricular resource covering Art to Science and all subjects in between. Your child can access Purple Mash from home on a laptop, desktop or a tablet.

Purple Mash is a safe environment that does **not** require any downloading or allow interaction with people online and children **cannot** make any financial transactions.

We will be encouraging the children to continue their learning at home and Purple Mash is a great resource for this. Your child will be taught how to use Purple Mash in school and will be able to use it without supervision, but you may want to take a few minutes to explore it yourself so that you can help them with their work.

### **Topics**

Purple Mash has over 1,500 ready-to-use writing and painting projects. They cover everything from aliens to the Victorians. You can use the 'Topics' tab to browse by subject or, alternatively, use the search bar at the bottom right of the screen to look for something specific.

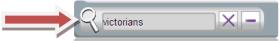

#### **Tools and Games**

There are 20+ open-ended tools and games inside Purple Mash. They range in complexity from simple painting programs to sophisticated coding tools. If you're using something for the first time it is a good idea to watch the help vidoes which can be found by clicking the monitor icon at the top right of the screen or the help documents.

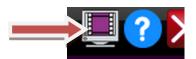

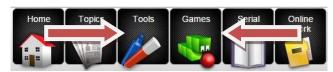

#### Saving and Sharing Work

Purple Mash lets your child save their work online. It's very easy just look out for the floppy disk icon on the toolbar and follow the simple instructions. To access saved files go to the 'Online Work' tab. Once saved you can also 'share' work. Just look out for the globe icon on the toolbar. This will share work to one of our school's "display boards" or create a link so your work can be viewed online by people that don't have Purple Mash.

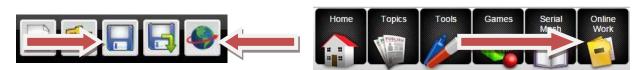

#### Want to know more?

If you're keen to get to know Purple Mash inside and out, there is a video trainer that will lead you through the whole of Purple Mash and explain exactly what it can do. You can view the video trainer using the link below.

http://www.purplemash.com/app/videos/videotrainer

### 2Code

2Code puts children as young as five on the path to becoming computer programmers. Everything is broken down into step-by-step lessons with video instructions. Coding is now a part of the National Curriculum. If you want to find out the kinds of things that your children will be learning then having a go at 2Code yourself is a great place to start.

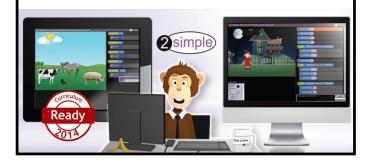

## **Serial Mash**

Serial Mash is all about getting children to read for pleasure. New books are released each half-term as a weekly serial. The chapters come with a range of fun and educational activities. Serial Mash is great for solo or guided reading and can be read on tablets. You can take a look the books in the 'Serial Mash' tab.

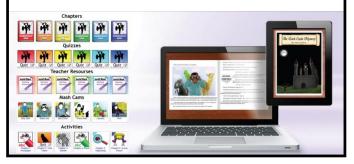

# **Purple Mash on Tablets**

If you have an iPad then there are several free apps that you can download as part of Purple Mash. These include Mash Cams, 2DIY and 2Create a Story. You can download them from the App Store and sign in with your Purple Mash username and password.

Alternatively, you can use Purple Mash on a tablet by opening it up in a browser window on your device. Not all of the tools work on tablets but there are many that do.

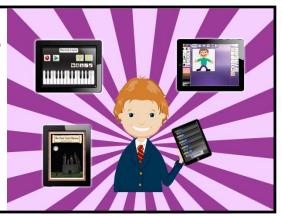

# Your Purple Mash login details

http://www.purplemash.com/sch/.....

(You may want to save this as a desktop shortcut)

Username: .....

Password:

Please keep this information safe and secure. Do not share your login details. If you cannot login please contact the school directly. For security reasons 2Simple Software cannot give out login details to anyone other than the school administrator – this is for your child's protection.